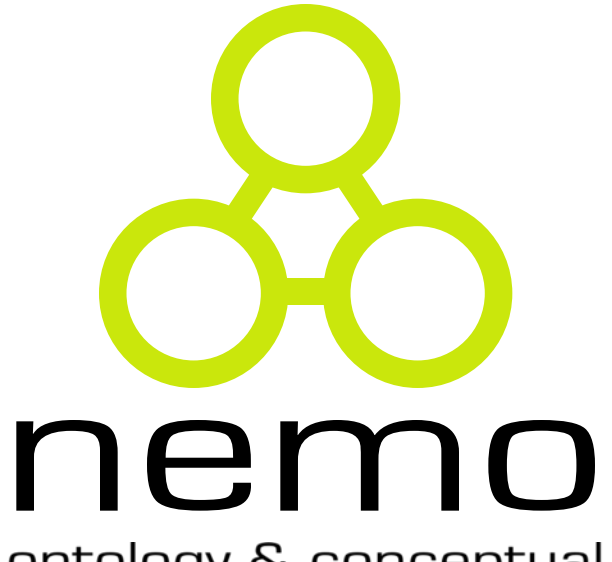

ontology & conceptual modeling research group

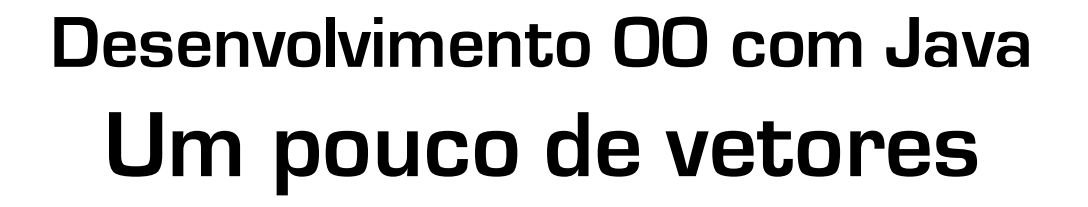

Vítor E. Silva Souza

(vitor.souza@ufes.br)

http://www.inf.ufes.br/~vitorsouza

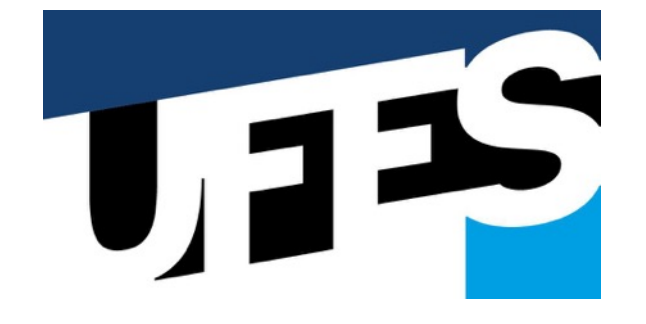

Departamento de Informática Centro Tecnológico Universidade Federal do Espírito Santo

# Licença para uso e distribuição

- Este obra está licenciada com uma licença Creative Commons Atribuição-CompartilhaIgual 4.0 Internacional;
- Você tem o direito de:
	- $-$  Compartilhar: copiar e redistribuir o material em qualquer suporte ou formato
	- $-$  Adaptar: remixar, transformar, e criar a partir do material para qualquer fim, mesmo que comercial.
- De acordo com os termos seguintes:
	- Atribuição: você deve dar o crédito apropriado, prover um link para a licença e indicar se mudanças foram feitas. Você deve fazê-lo em qualquer circunstância razoável, mas de maneira alguma que sugira ao licenciante a apoiar você ou o seu uso;
	- CompartilhaIgual: se você remixar, transformar, ou criar a partir do material, tem de distribuir as suas contribuições sob a mesma licença que o original.

Mais informações podem ser encontradas em: http://creativecommons.org/licenses/by-sa/4.0/

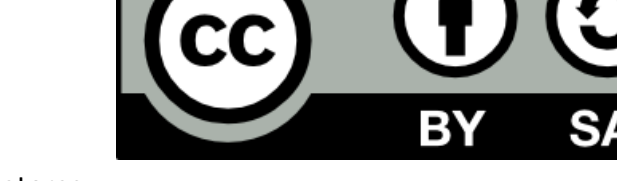

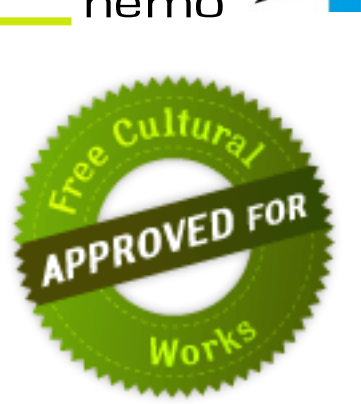

# Conteúdo do curso

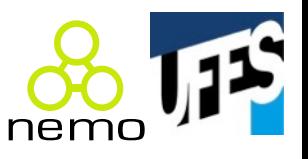

- O que é Java;
- Variáveis primitivas e controle de fluxo;
- Orientação a objetos básica;
- Um pouco de vetores;
	- Modificadores de acesso e atributos de classe;
- Herança, reescrita e polimorfismo;
- Classes abstratas;
- Interfaces;
- Exceções e controle de erros;
- Utilitários da API Java.

Estes slides foram baseados na apostila do curso FJ-11: Java e Orientação a Objetos da Caelum e na apostila Programação Orientada a Objetos em Java do prof. Flávio Miguel Varejão.

#### Motivação

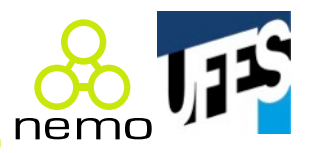

• Representar diversas variáveis associadas:

```
// Números para um bilhete da Mega Sena (R$ 3,50).
int numLoteria1;
int numLoteria2;
int numLoteria3;
int numLoteria4;
int numLoteria5;
int numLoteria6;
   Mas por R$ 17.517,50 eu posso jogar 15 números...
 // E agora?
```
## Vetores (arrays) em Java

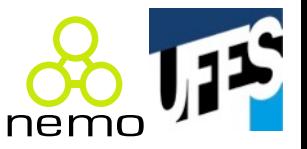

• Sintaxe herdada de C:

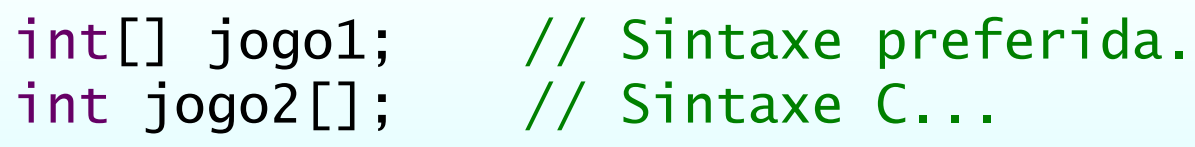

- Vetores são objetos, o que significa que no código acima temos apenas referências;
- Para criar objetos vetores se usa uma sintaxe especial:

 $jogo1 = new int[6];$  // Jogo de R\$ 3,50.  $jogo2 = new int[15];$  // Jogo de R\$ 17.517,50 (!!!)

# Vetores (arrays) em Java

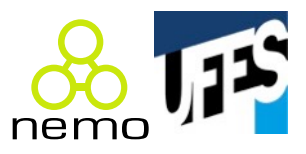

• Acessar o vetor também é igual a C:

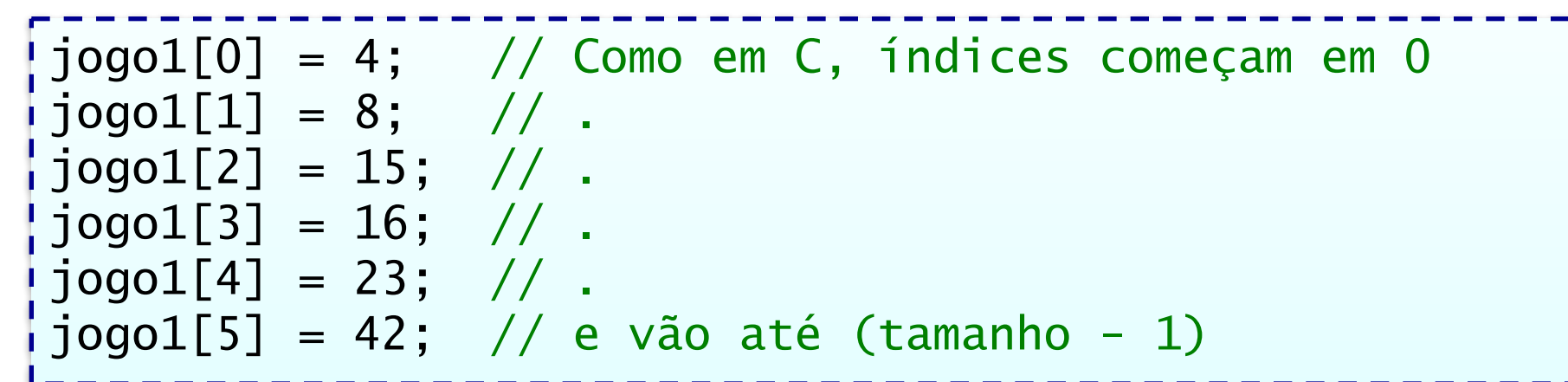

• Diferentes de C, Java não permite acessos fora do vetor:

 $jogo1[6] = 43$ ; // Só mais um número...

// Exception in thread "main" // java.lang.ArrayIndexOutOfBoundsException: 6

[] = operador de indexação

## Generalizando o tamanho do vetor

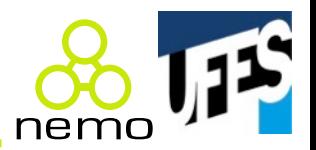

• Vetores são criados dinamicamente:

```
// Quantos você quer?
Scanner scanner = new Scanner(System.in);
int tamanho = scanner.nextInt();
int[] vetor = new int[tamanho];
```
• E possuem o atributo length pra facilitar seu uso:

```
// Preenchendo o vetor...
for (int i = 0; i < vetor. length; i++)vector[i] = i;
```
Depois de criados, vetores não podem mudar de tamanho!

#### Vetores "de objetos"

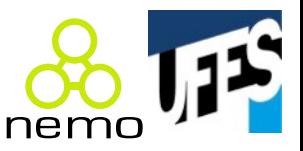

• Vetores não estão limitados a tipos primitivos:

```
Control[] minhasContas = new Conta[7];
Coordenadas[] pontos = new Coordenadas[5];
```
• Responda rápido: quantas contas e coordenadas foram criadas no código acima?

Zero!

// O código acima criou apenas referências! // Então o que acontece se eu fizer isso aqui: System.out.println(minhasContas[5].numero);

NullPointerException

## Vetores são "zerados" na criação

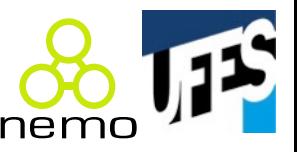

• Mesma regra para atributos (0, false, null):

| int[] jogo1 = new int[6]; //  $\{0, 0, 0, 0, 0, 0\}$ Conta[] contas = new Conta[3];  $//$  {null, null, null}

• Para usarmos objetos no vetor precisamos criá-los:

```
// Preenchendo o vetor... com objetos!
for (int i = 0; i < contas length; i+1)
  vector[i] = new Conta();
```

```
// Pode usar atribuição também.
Conta conta = new Conta();
minhasConstas[0] = conta;
```
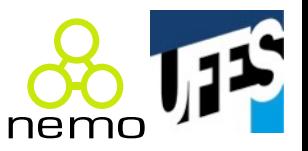

• Podemos usar um for e o atributo length como fizemos para preencher o vetor:

```
// Percorrendo o vetor...
for (int i = 0; i < vetor length; i+1)
  System.out.println(vetor[i]);
```
• A partir do Java 5, criou-se uma sintaxe mais interessante (*enhanced* for ou for-each):

```
// Idem acima...
for (int elem : vetor)
  System.out.println(elem);
// Agora com objetos...
for (Conta c : contas) System.out.println(c.saldo);
```
# Atribuição composta

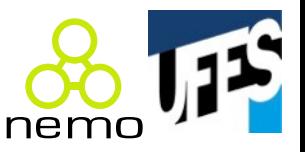

• Posso atribuir os valores do vetor em sua definição:

```
// Sintaxe completa:
int[] fibonacci6 = new int[] \{1, 1, 2, 3, 5, 8\};// Sintaxe simplificada:
int[] copas = {1958, 1962, 1970, 1994, 2002};
```
### Vetores multidimensionais

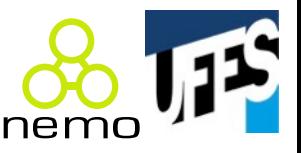

• Podemos criar vetores de múltiplas dimensões:

```
float[][] matriz = new float[5][6];
long[][] m2 = {
                 {1, 2, 3}, 
                 {4, 5, 6},
                 {7, 8, 9}
              };
for (int i = 0; i < m2.length; i++) {
  for (int j = 0; j < m2[i] length; j++) {
    System.out.println(m2[i][j]);
  }
```
Matrizes são vetores de vetores, então é possível criar uma matriz cujas linhas tenham tamanhos diferentes! Consegue fazer?

}

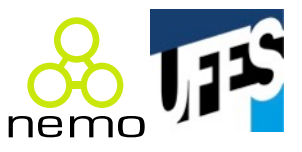

- Apostila FJ-11 da Caelum:
	- Seção 5.5, página 62 (Empresa e Funcionario);
	- Seção 5.6, página 64 (Matrizes);
	- Seção 5.7, página 66 (Fibonacci);
	- Seção 5.8, página 66 (Casa e Porta).

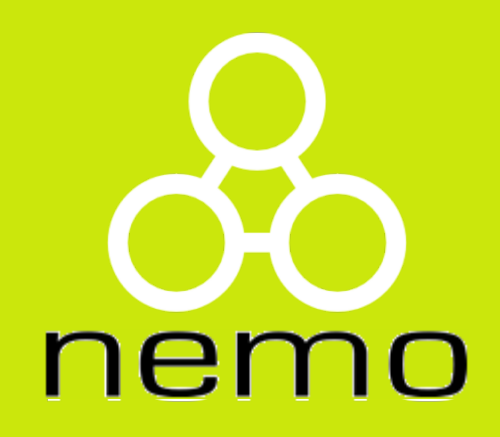

# **http://nemo.inf.ufes.br/**